## PA-PV-004 Monatliche Personalverrechnungstätigkeiten (sonstige) durchführen

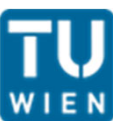

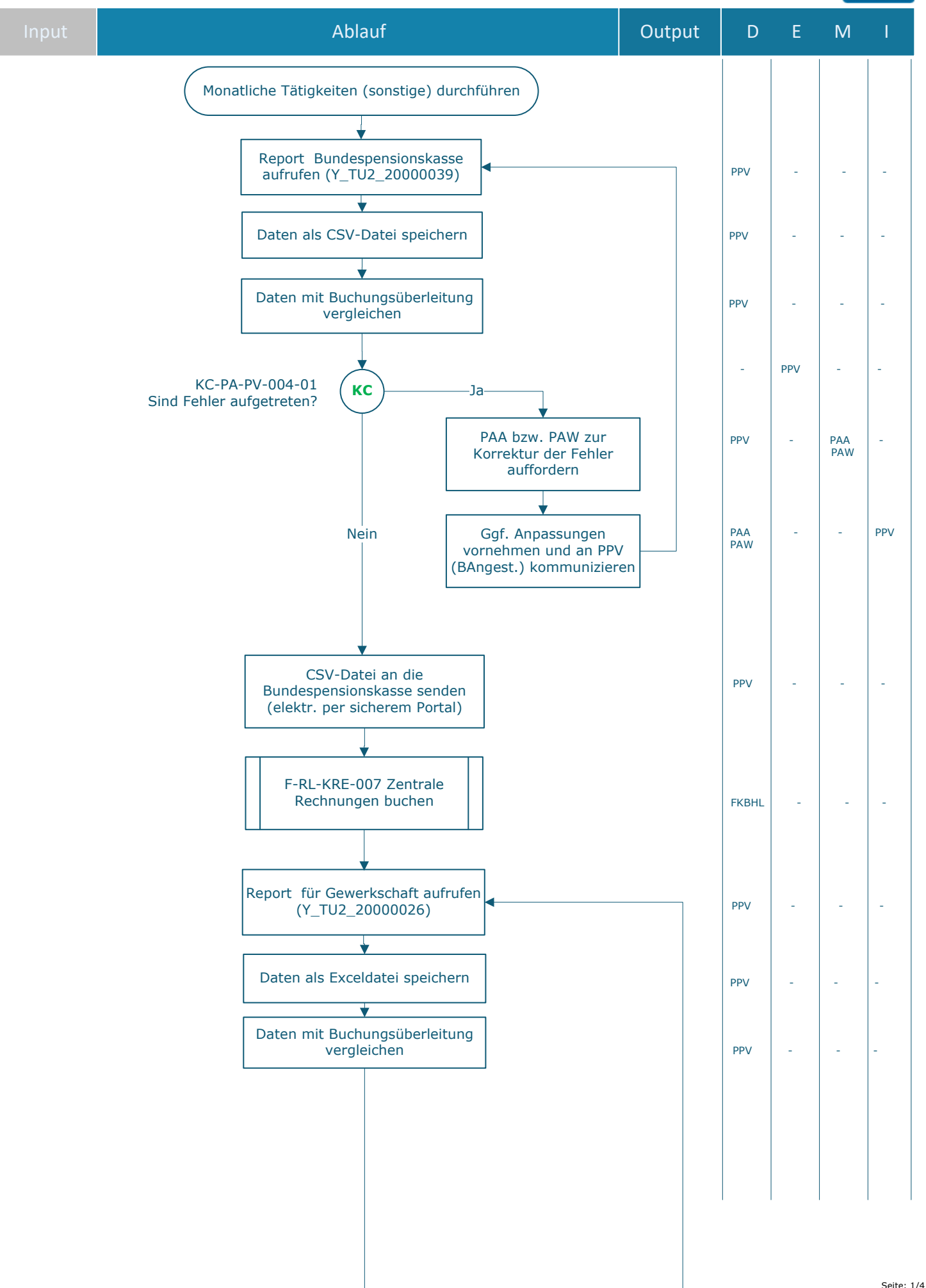

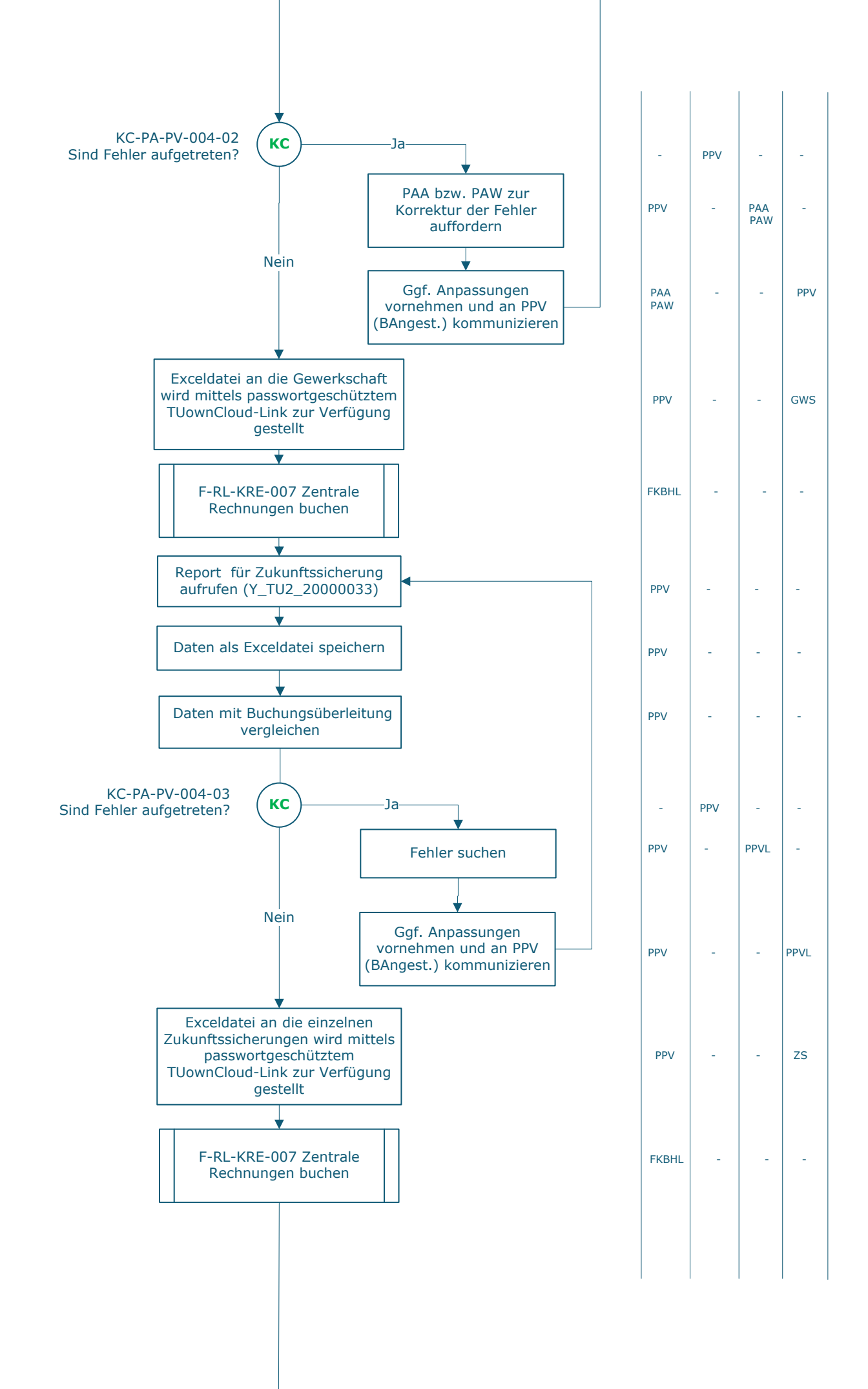

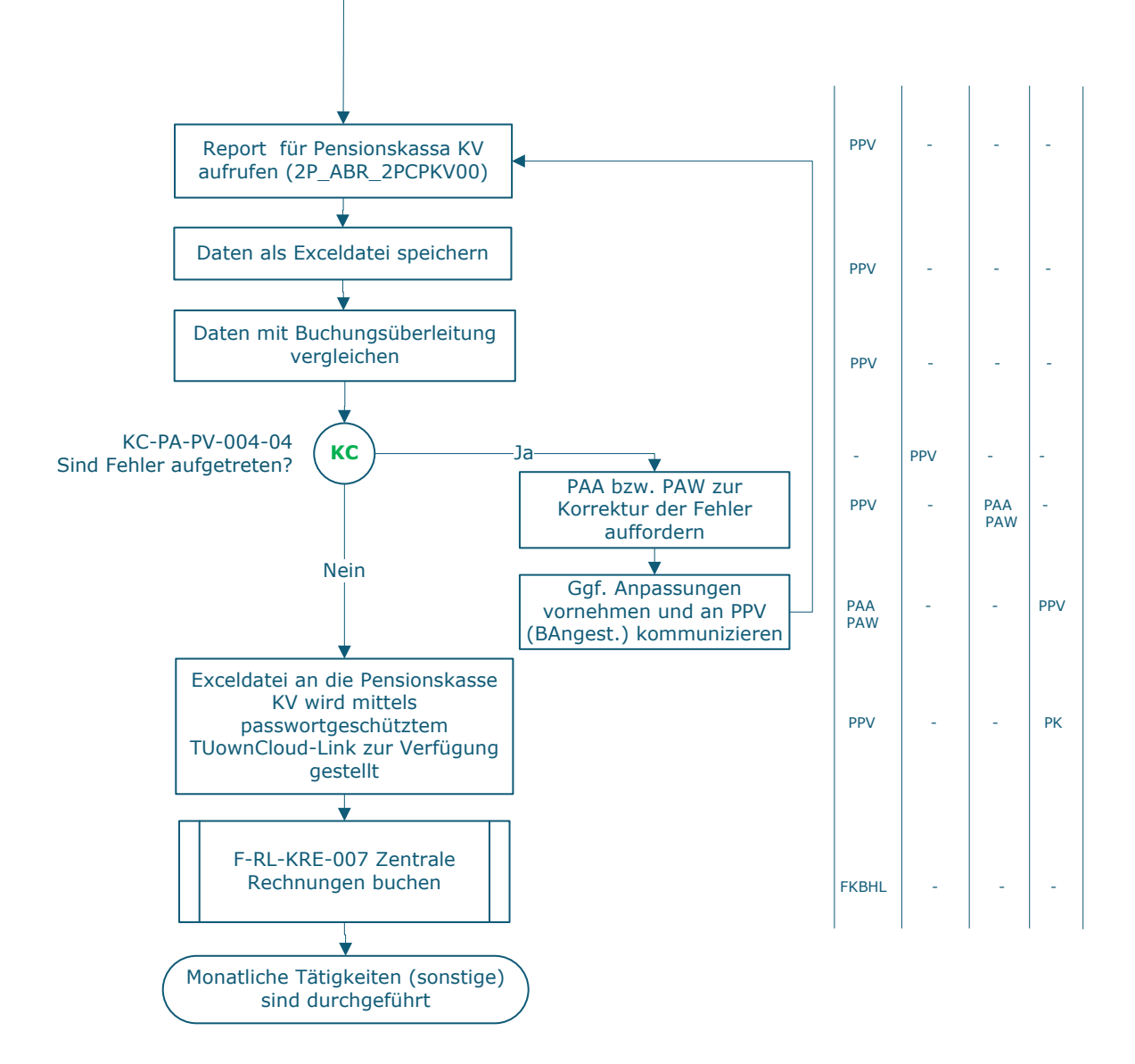

## **Legende**

- D … Durchführung
- E … Entscheidung
- M … Mitarbeit
- I … Information

**KC** … Key Control

BPK … Bundespensionskassa GWS … Gewerkschaft PAA … Personaladministration | FAB Allgemeines Personal PPV … Personaladministration | FAB HR Prozessmanagement und Personalverrechnung PPVL … Personaladministration | FAB Leitung HR Prozessmanagement und Personalverrechnung PAW … Personaladministration | FAB Wissenschaftliches Personal PK … Pensionskassa ZS … Zukunftssicherung  $\_$  , and the set of the set of the set of the set of the set of the set of the set of the set of the set of the set of the set of the set of the set of the set of the set of the set of the set of the set of the set of th

## **Prozessinformation**

![](_page_3_Picture_98.jpeg)

 $\_$  , and the set of the set of the set of the set of the set of the set of the set of the set of the set of the set of the set of the set of the set of the set of the set of the set of the set of the set of the set of th

 $\_$  , and the set of the set of the set of the set of the set of the set of the set of the set of the set of the set of the set of the set of the set of the set of the set of the set of the set of the set of the set of th